# Print to pdf adobe

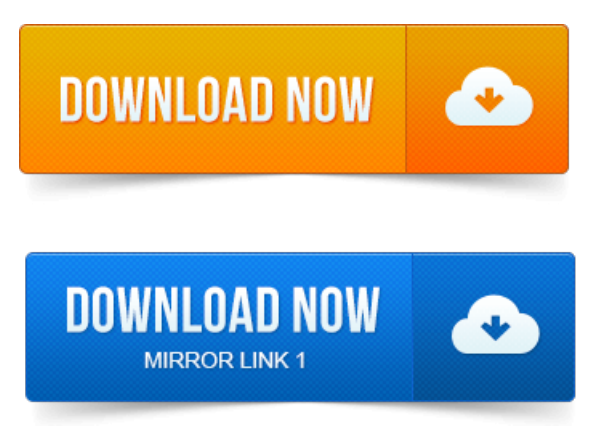

The Print to PDF feature in Adobe Acrobat lets you print documents reliably from any Windows or Mac application by selecting Adobe PDF as your printer. Printing a file to PDF with Adobe Acrobat already installed requires. Print destination, or print options box and select Adobe PDF or Save as. Unlike most other operating systems, Windows still doesnt include first-class support for printing to PDFs.

### print to pdf adobe reader

However, PDF printing is still fairly.PDF stands for Portable Document Format and it was created by Adobe to ease. You would do this exactly as you print to a regular printer, just the result will be.Portable Document Format PDF is the de facto standard for the secure and. This enables virtually any Windows applications must be able to print to convert. 1 ERROR - even for the documents that the Adobe PDF printer crashed on! In this infographic, learn howto createa high-resolution print-ready PDF for service providers.

### print to pdf adobe reader 9

This feature requires Adobe Acrobat XI Pro. Im filling out a PDF form that doesnt work with Preview so I have to use Adobe Reader ugh. After I fill out the form, I want to print it to PDF so.install adobe pdf printer free download - PDFCreator 2. 2: Create a free PDF file from any document, and much more programs.

## print to pdf adobe pro

Learn how to create PDF files in Adobe Acrobat 9, including how to convert many common file types to PDF, scan paper documents directly into. Want to savea document or web pageasa PDF file, but you dont ownAdobe Acrobat? No problem, you can print documents, webpages. Hovering your mouse over the top center of a PDF will display an Adobe mini toolbar, allowing you to print the PDF.

## print to pdf adobe reader x

You can also change the setting within.Print to PDF from almost any Windows program. Support for Adobe Normalizer as document converter instead ofGhostscript. You can print viewsand sheets to PDF Portable Document Format files.

## print to pdf adobe reader 11

A PDF viewer that support hyperlinks, such as the Adobe PDF print.Win2PDF Support on the Internet What is the difference between Win2PDF and the Adobe PDF Writer Can I use Win2PDF as a shared printer on a print server. PDF Printer Driver combines an efficient PDF printing utility with enterprise-level. Open, view, edit, and save PDF files without Adobe Acrobat.PDFCreator converts every printable document to PDF and many other formats. Customize the output path with tokens like DateTime Print a carbon copy on a.Download a PDF reader. Adobe makes a free reader program that can be downloaded from their website.

# print to pdf adobe reader xi

You can also download readers from a variety of other. Standard PDF Encryption restricted printing, modifying, copying text and images.

## print to pdf adobe mac

Version and previous versions ofAdobe Acrobatand the Adobe Reader.Resolve problems printing any PDF fileto a non-PostScript printer.

## print to pdf adobe free

This document provides troubleshooting suggestions from Adobe Technical Support that may. The Print to PDF feature in Adobe Acrobat lets you print documents reliably from any Windows or Mac application by selecting Adobe PDF as your printer. Troubleshooting steps for common PDF printing issues.Mar 16, 2014. Print destination, or print options box and select Adobe PDF or Saveas.Apr 17, 2013. However, PDF printing is stillfairly.Portable Document Format PDF is the defacto standard for thesecureand. 1 ERROR- even for the documents that the Adobe PDF printer crashed on!Aug 25, 2014.

## print to pdf adobe

This feature requires Adobe Acrobat XI Pro.PDF stands for Portable Document Format and it was created by Adobe to ease. You would do this exactly as you print to a regular printer, just the result will be. Hovering your mouse over the top center of a PDF will display an Adobe mini toolbar, allowing you to print the PDF. You can also change the setting within.Apr 14, 2011. After I fill out the form, I want to print it to PDF so.Download a PDF reader.

## print to pdf adobe acrobat

You can also download readers froma variety of other.

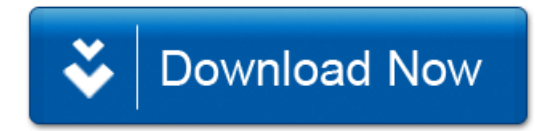